**Game Jackal Diagnostics Crack Keygen For (LifeTime) [Win/Mac] [March-2022]**

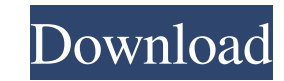

# **Game Jackal Diagnostics Crack (April-2022)**

--- The Game Jackal Diagnostics Crack Free Download tool tests your game jackal installation and outputs results in a number of interesting files that you can open and use to analyze Game Jackal. Diagnostics Results:-----about the specific metric selected. Upon the user clicking "Compare" a browser opens with the results of comparing the provided metrics, and a list of results is displayed with links to information about each metric. The r game jackal installation. These tests can detect a number of issues in your game. The test results are stored in \*.diag files, generated by the tool, that contain the results of each test. Each file is named according to t Packet Receivers - Plugin Loader When a profile is selected in the Diagnostics Results page the table shows the test results contained in the profile that was selected. These results can be filtered on a number of pre-sele The results browser contains a number of useful links for opening, closing, adding, and editing the results shown. The different profile test results can be compare" function. Each row in this table can be filtered on a nu profiles to be shown. The user can select multiple profiles to compare them. Usage: ------ These tests are conducted with a profile. When the tool executes a profile there is no need to select that profile to be compared.

================================ After running the GJDiag application you will be presented with the following report: Report of Game Jackal Diagnostics v4 Your Game Jackal installation has been successfully tested. If this is your first time running the application simply click the Run button to proceed. If you are not currently running the latest version of Game Jackal, click the Activate button to select the most recent update. Once this has been completed you will be presented with an overview of your Game Jackal installation, and if you wish you can run a number of tests: \* All Profiles. \* Website Admin Only - By click the checkbox to ensure the correct server settings are used. For additional information about which profiles are used and which servers are connected click the More... link below: To view more detailed information an information for a single profile. \* Profile Details - Displays details for a single profile. \* Server Details for a single profile. \* Server Details - Displays server information. \* Server Profiles - Displays a list of pro Manage Profiles - Displays a list of profiles that are in use. To exit the GJDiag application: \* Close- Closes the window and exits the application. \* Exit - Closes the application and exits the application: \* Save report. previously saved data is not affected. \* Clear - Clears the list of profiles and servers previously displayed. \* Reset - Resets all the reports and data previously collected, all previously collected data is cleared. This

### **Game Jackal Diagnostics Crack Free Download X64 [Updated-2022]**

### **Game Jackal Diagnostics Crack+ Activation Code With Keygen**

- Verify the existing version of ManageServer. - Verify the existing version of server\_admin. - Verify the correct version of all ports. - Verify all profiles are being activated. - Verify server settings. - Verify bugin s profiles. - Verify the correct number of active profiles are used. - Verify the correct links to the Game Manage are used. - Verify the correct Game Jackal files and directories are used. - Verify user permissions. - Ensur ---------------------------- GJDiag Version: 15.00.00.003 GM Version: 3.00.00.000 CC Version: 2.10.00.003 C Server Version: 1.0.0000.001 GUI Version: 2.00.00.000 Serial: 79ae2832 Database: C:\ProgramData\Slysoft\Common Data\SlyData\Data\data-server\mantools\gj\data Db Port: 10000 GDB Version: 2.10.00.004 LSP Version: 1.05.00.003 OS Version: 2.00.00.001 ------- Begin: C:\>gjdiagnostics.exe ---------------------------- GJDiag Version: 15.00.00.003 GM Version: 3.00.00.000 CC Version: 2.10.00.003 C Server Version: 1.0.0000.001 GUI Version: 2.00.00.000 Serial: 79ae2832 Database: C:\ProgramData\Slysoft\Common Data\SlyData\Data\data-server\mantools\gj\data Db Port: 10000 GDB Version: 2.10.00.004 LSP Version: 1.05.00.003 OS Version: 2.00.00.001 ------- End: C:\>

#### **What's New In?**

- Check that all of the required ports are opened. - Check to see if all the required TABs (Server, Preference etc) are enabled. - Check your registered Media Types. - Check versions of the Manage and Server. - Check confi more information about the tool or Game Jackal Diagnostics please visit the : ================================ Game Jackal 4.7.0 fixed: - repaired Game Jackal 4's update.txt file. added: - Auto-updater that will check for an update and if found download and install it. ================================ Game Jackal 4.6.1 Security and performance enhancements. - fixed an issue in Game Jackal 4.6 where profiles were not being merged on update. - fixed a bug where Game Jackal 4 would crash on startup or after logging on if an E-Mail notification had not been setup in the Manage section. ================== saved or changes are disabled. - Bug #172: When "Update From internet" is enabled Game Jackal sometimes fails to log on. - Bug #179: Cold Boot on a single profile. - Bug #181: Recent Games list is not updated correctly aft incorrectly if you change the way to open the Preference tab by pressing F6. - Bug #187: Change in Preference tab closes the Preference tab and displays empty tabs afterwards. - Bug #196: New version when you update it on computer's name as "Unknown." - Bug #201: The "Hide

## **System Requirements For Game Jackal Diagnostics:**

Supported Video Card: NVidia GeForce 6800 (32-bit) or newer, Radeon HD 2000 or newer. Supported CPU: 2.66 GHz Core 2 Duo or higher. Supported OS: Windows Yista (32-bit or 64-bit), Windows XP (32-bit or 64-bit) and Windows use the "

<https://www.magicalcambodia.com/wp-content/uploads/2022/06/bethran.pdf> <https://vertotacarmand.wixsite.com/cousvatapur/post/graphic-design-dictionary-crack> [https://vendredeslivres.com/wp-content/uploads/2022/06/HP\\_Sure\\_Store\\_\\_Crack\\_\\_\\_Download\\_3264bit\\_Latest\\_2022.pdf](https://vendredeslivres.com/wp-content/uploads/2022/06/HP_Sure_Store__Crack___Download_3264bit_Latest_2022.pdf) [http://todonw.com/wp-content/uploads/2022/06/Magical\\_Jelly\\_Bean\\_Keyfinder.pdf](http://todonw.com/wp-content/uploads/2022/06/Magical_Jelly_Bean_Keyfinder.pdf) [https://www.club-devigo.fr/wp-content/uploads/Misty\\_Iconverter.pdf](https://www.club-devigo.fr/wp-content/uploads/Misty_Iconverter.pdf) [https://www.merexpression.com/upload/files/2022/06/GYW4tGJwbzfK7ataIqTq\\_08\\_2404f595716525f9b0782ae9e4173316\\_file.pdf](https://www.merexpression.com/upload/files/2022/06/GYW4tGJwbzfK7ataIqTq_08_2404f595716525f9b0782ae9e4173316_file.pdf) [https://desifaceup.in/upload/files/2022/06/zeUtj7P7c7deSncnqzM5\\_08\\_2404f595716525f9b0782ae9e4173316\\_file.pdf](https://desifaceup.in/upload/files/2022/06/zeUtj7P7c7deSncnqzM5_08_2404f595716525f9b0782ae9e4173316_file.pdf) <https://www.planetneurodivergent.com/wp-content/uploads/2022/06/Cl1ckClock.pdf> <https://postlistinn.is/presto-039s-presentation-timer-keygen-full-version-2022> <http://www.easytable.online/wp-content/uploads/2022/06/Duplicator.pdf> [https://noshamewithself.com/upload/files/2022/06/2P5a5Ste556rTAxsYPHC\\_08\\_2404f595716525f9b0782ae9e4173316\\_file.pdf](https://noshamewithself.com/upload/files/2022/06/2P5a5Ste556rTAxsYPHC_08_2404f595716525f9b0782ae9e4173316_file.pdf) [https://wanoengineeringsystems.com/wp-content/uploads/2022/06/Uni\\_Tankan.pdf](https://wanoengineeringsystems.com/wp-content/uploads/2022/06/Uni_Tankan.pdf) <https://arlingtonliquorpackagestore.com/tenorshare-heic-converter-crack-download-final-2022/> [https://learnpace.com/wp-content/uploads/2022/06/iMyth\\_Security\\_Systems.pdf](https://learnpace.com/wp-content/uploads/2022/06/iMyth_Security_Systems.pdf) [https://manupehq.com/wp-content/uploads/2022/06/DRPU\\_USB\\_Data\\_Theft\\_Protection\\_\\_Free\\_Registration\\_Code\\_MacWin\\_Updated.pdf](https://manupehq.com/wp-content/uploads/2022/06/DRPU_USB_Data_Theft_Protection__Free_Registration_Code_MacWin_Updated.pdf) <https://rosehillwellness.com/wp-content/uploads/2022/06/fernfay.pdf> <https://lidonajupu.wixsite.com/somardidstur/post/frontah-crack-keygen-free-download> [https://now.jumpeats.com/upload/files/2022/06/sJe4U5lyILXhfI8Zw2p6\\_08\\_2404f595716525f9b0782ae9e4173316\\_file.pdf](https://now.jumpeats.com/upload/files/2022/06/sJe4U5lyILXhfI8Zw2p6_08_2404f595716525f9b0782ae9e4173316_file.pdf) <https://merryquant.com/wp-content/uploads/2022/06/Win10Clean.pdf> <https://thebrothers.cl/ipchanger-crack-free/>